## **PONCOM ATV\_Web\_IO**

## **Hamnet/Internet Webserver Interface für PONCOM ATV Umsetzersteuerung**

die PONCOM ATV Steuerung kann jetzt mittels einer Zusatzbox "ATV Web IO" auch Hamnet, bzw. Internet fähig gemacht werden. Mit einem I/O Pin kann auch die Reset Leitung auf der PONCOM beschaltet werden (nur nötig für manuelle Download Prozedure). Natürlich ist der ATV\_Web\_IO auch Multiuser fähig, und mit verschiedenen Berechtigungen konfigurierbar. Die ATV\_Web\_IO holt sich die Uhrzeit von einem NTP Server, und setzt jetzt die Zeit auf der PONCOM. Ein LOG File zeichnet alle Befehle auf (auch DTMF Eingaben). Weiter Funktionen wie Linkstreckensteuerung, usw. sind jetzt damit machbar.

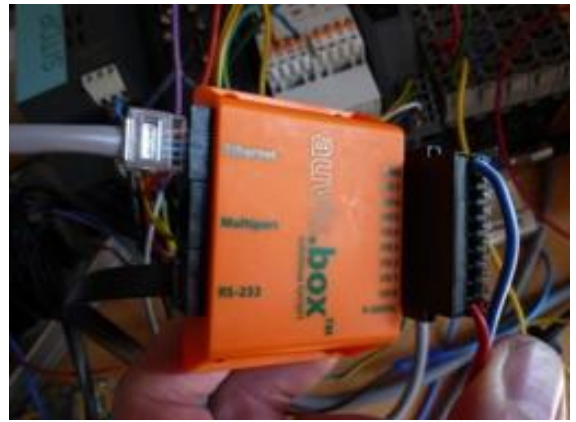

Bild: ATV\_Web\_IO Modul (Fertiggerät)

Es stehen zur Zeit folgende Dienste zur Verfügung: http, Telnet, FTP, NTP

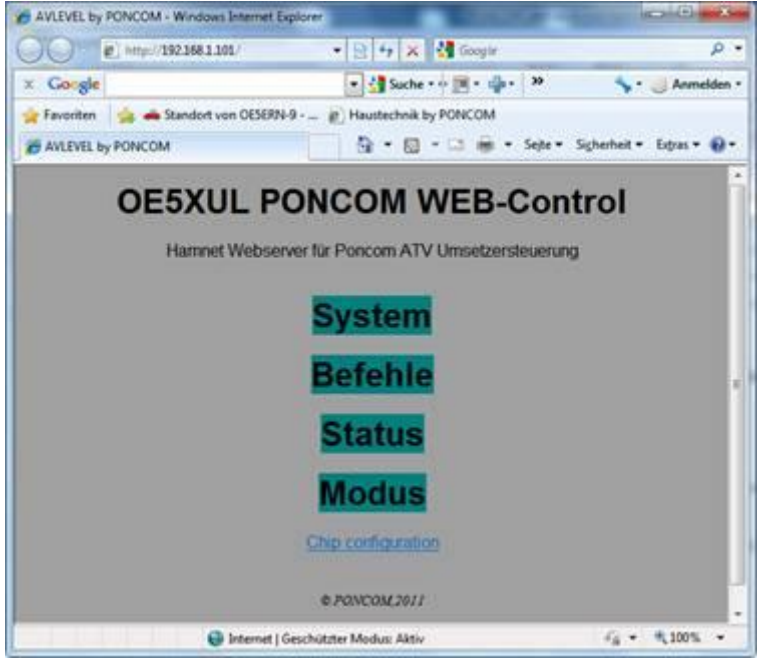

## Remote Konfigurations Chiptool

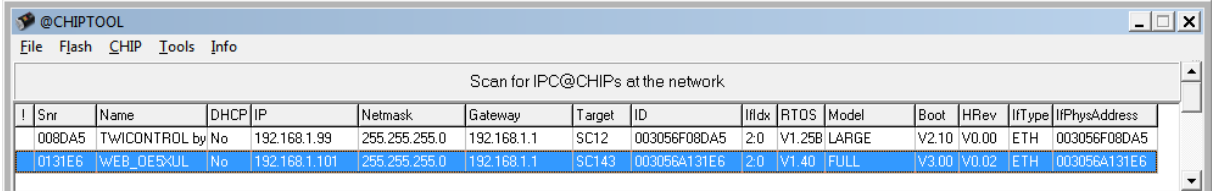

Alles was bis jetzt mit dem Hyperterminal gemacht werden konnte, kann jetzt mit Telnet machen.<br>Between 1990 verwenden machen.

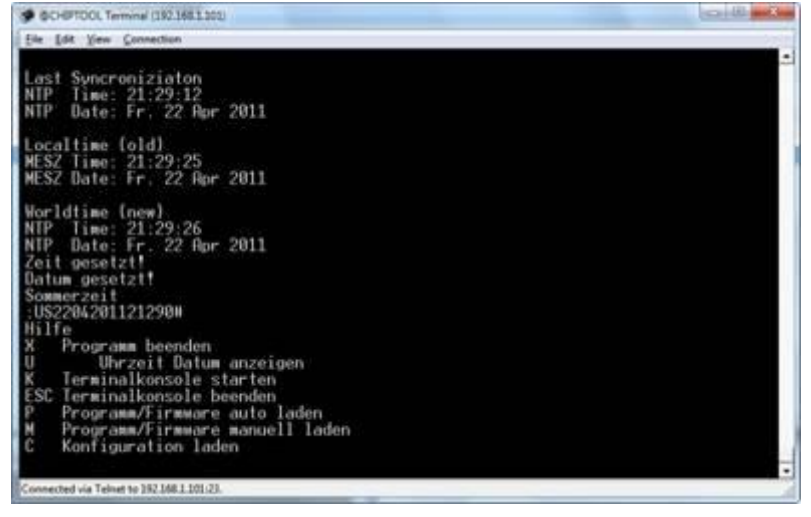

Man kann mittels FTP die Konfigfiles z.B. OE5XUL.CSV, die Firmware z.B. AVLEVEL.HEX und die ATV Web IO Software hochladen. Ein editieren der Datei en ist auch mit FTP möglich.

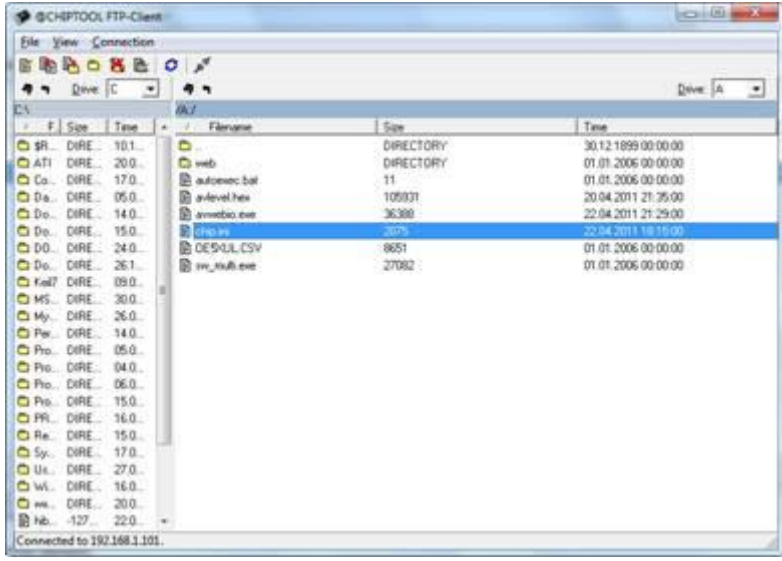

Mittels der Systembefehle werden die Firmware und Konfig's in die PONCOM CPU reingeladen (kein Reset drücken erforderlich).

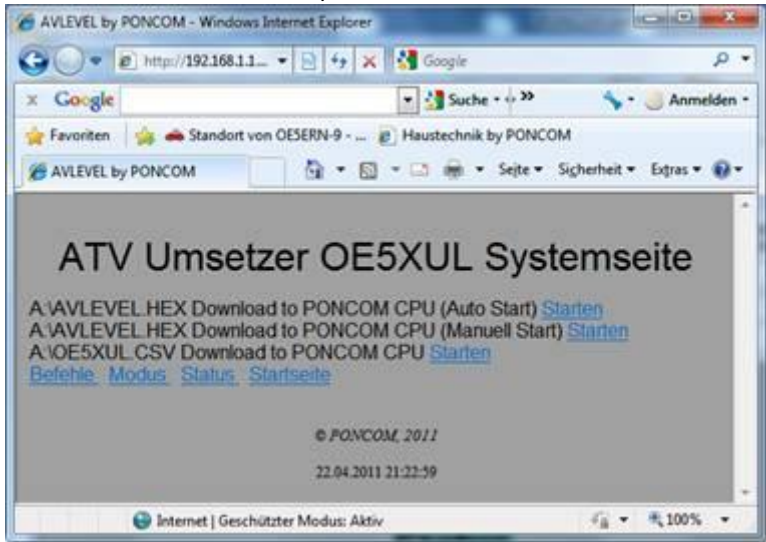

Aktuelle Statusabfrage und Modusabfrage

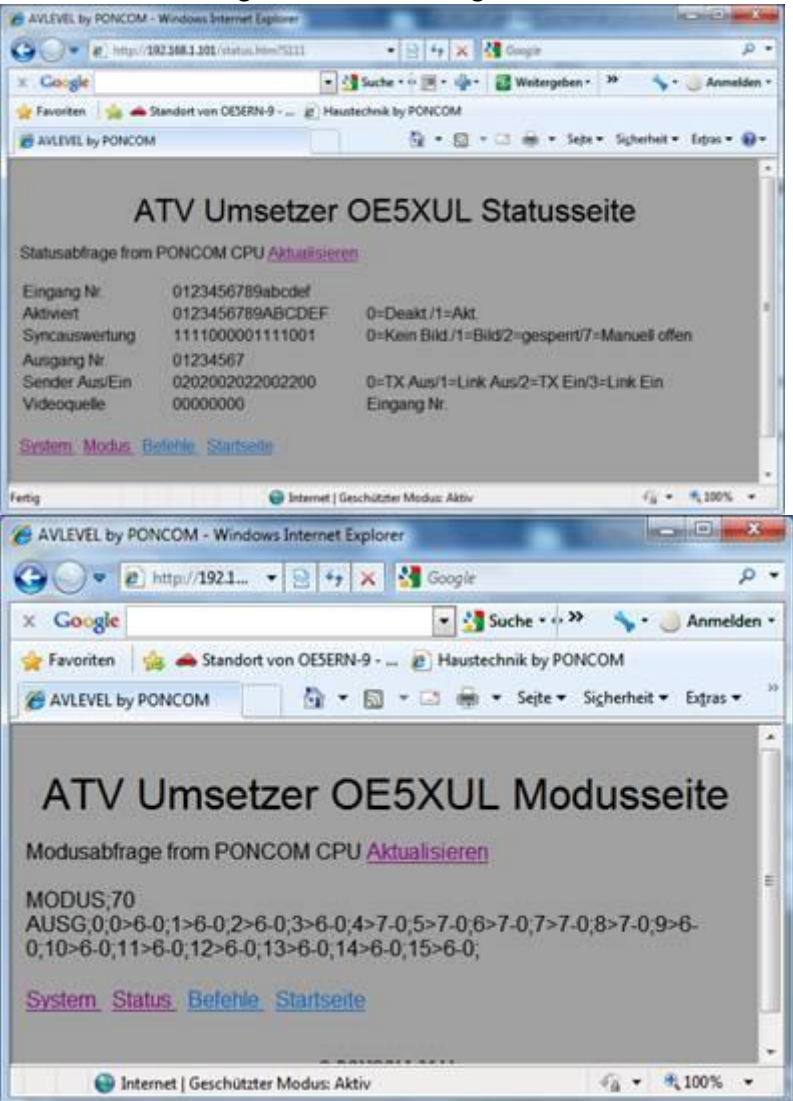

Eine Befehlsseite mit beliebig editierbaren Befehlen. Man kann jeden Befehl (serielle Befehle über COM Port inkl. DTMF Befehle) in einem Konfig File erstellen, und als Link darstellen.

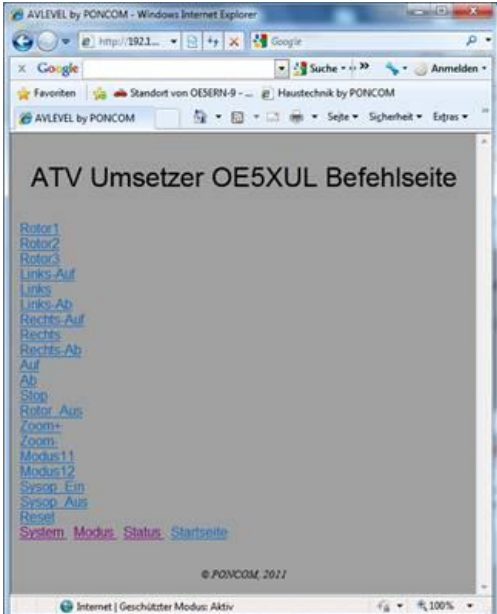